### **Test Data Generators**

## Why Distinguish Instructions?

- Functions always give the same result for the same arguments
- Instructions can behave differently on different occasions
- Confusing them (as in most programming languages) is a major source of bugs
  - This concept a major breakthrough in programming languages in the 1990s
  - How would you write doTwice in C?

#### Monads = Instructions

What is the type of doTwice?

Main>:i doTwice

doTwice :: Monad m => m a -> m (a,a)

Even the kind of instructions can vary!
Different kinds of instructions, depending on who obeys them.

Whatever kind of result argument produces, we get a pair of them

IO means operating system.

# Instructions for Test Data Generation

- Generate different test data every time
  - Hence need "instructions to generate an a"
  - Instructions to QuickCheck, not the OS
  - Gen a ≠ IO a
- Generating data of different types?

QuickCheck>:i Arbitrary
-- type class
class Arbitrary a where
arbitrary:: Gen a

## Sampling

 We provide sample to print some sampled values:

```
sample :: Gen a -> IO ()
```

Example:

Fix the type we Sample > sample (arbitrary :: Gen Integer) generate Prints (fairly small) test data QuickCheck might 14 -3 generate

## Sampling Booleans

Sample > sample (arbitrary :: Gen Bool)

True

False

True

True

True

## Sampling Doubles

Sample > sample (arbitrary :: Gen Double)

- -5.75
- -1.75
- 2.1666666666667
- 1.0
- -9.25

## Sampling Lists

```
Sample > sample (arbitrary :: Gen [Integer])
[-15,-12,7,-13,6,-6,-2,4]
[3,-2,0,-2,1]
[]
[-11,14,2,8,-10,-8,-7,-12,-13,14,15,15,11,7]
[-4,10,18,8,14]
```

## Writing Generators

Write instructions using do and return:

Sample > sample (return True)

True

True

True

True

True

## Writing Generators

Write instructions using do and return:

Main> sample (doTwice (arbitrary :: Gen Integer))

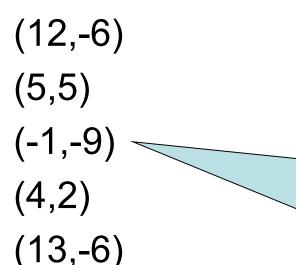

It's important that the instructions are followed twice, to generate two different values.

## Writing Generators

Write instructions using do and return:

Main> sample evenInteger

```
-32
```

-6

()

4

0

```
evenInteger :: Gen Integer
evenInteger =
do n <- arbitrary
return (2*n)
```

## **Generation Library**

 QuickCheck provides many functions for constructing generators

```
Main> sample (choose (1,10) :: Gen Integer)

6

7

10

6

10
```

## **Generation Library**

 QuickCheck provides many functions for constructing generators

```
Main> sample (oneof [return 1, return 10])
```

1

1

10

1

1

oneof :: [Gen a] -> Gen a

## Generating a Suit

data Suit = Spades | Hearts | Diamonds | Clubs
deriving (Show,Eq)

Main> sample suit
Spades
Hearts
Diamonds
Diamonds
Clubs

```
suit :: Gen Suit
suit = oneof [return Spades,
return Hearts,
return Diamonds,
return Clubs]
```

QuickCheck chooses one set of instructions from the list

## Generating a Rank

```
data Rank = Numeric Integer
| Jack | Queen | King | Ace
deriving (Show,Eq)
```

Main> sample rank
Numeric 4
Numeric 5
Numeric 3
Queen
King

```
rank = oneof
[return Jack,
return Queen,
return King,
return Ace,
do r <- choose (2,10)
return (Numeric r)]
```

### Generating a Card

data Card = Card Rank Suit
 deriving (Show,Eq)

Main> sample card
Card Ace Hearts
Card King Diamonds
Card Queen Clubs
Card Ace Hearts
Card Queen Clubs

```
card =
do r <- rank
s <- suit
return (Card r s)
```

## Generating a Hand

```
data Hand = Empty | Some Card Hand
deriving (Eq, Show)
```

Main> sample hand

Some (Card Jack Clubs) (Some (Card Jack Hearts) Empty)

**Empty** 

Some (Card Queen Diamonds) Empty

**Empty** 

**Empty** 

```
hand = oneof
[return Empty,
do c <- card
h <- hand
return (Some c h)]
```

# Making QuickCheck Use Our Generators

 QuickCheck can generate any type of class Arbitrary:

Main>:i Arbitrary
-- type class
class Arbitrary a where
arbitrary:: Gen a

This tells
QuickCheck how to
generate values

-- instances:instance Arbitrary ()instance Arbitrary Boolinstance Arbitrary Int

. . .

# Making QuickCheck Use Our Generators

- QuickCheck can generate any type of class Arbitrary
- So we have to make our types instances of this class

Make a new instance

...of this class...

...for this type...

instance Arbitrary Suit where
arbitrary = suit

...where this method...

...is defined like this.

## Datatype Invariants

- We design types to model our problem but rarely perfectly
  - Numeric (-3) ??
- Only certain values are valid

```
validRank :: Rank -> Bool
validRank (Numeric r) = 2<=r && r<=10
validRank _ = True
```

 This is called the datatype invariant – should always be True

## **Testing Datatype Invariants**

 Generators should only produce values satisfying the datatype invariant:

```
prop_Rank r = validRank r
```

- Stating the datatype invariant helps us understand the program, avoid bugs
- Testing it helps uncover errors in test data generators!

Testing code needs testing too!

#### **Test Data Distribution**

- We don't see the test cases when quickCheck succeeds
- Important to know what kind of test data is being used

prop\_Rank r = collect r (validRank r)

This property *means* the same as validRank r, but when tested, collects the values of r

#### Distribution of Ranks

Main> quickCheck prop\_Rank

OK, passed 100 tests.

26% King.

25% Queen.

19% Jack.

17% Ace.

7% Numeric 9.

2% Numeric 7.

1% Numeric 8.

1% Numeric 6.

1% Numeric 5.

1% Numeric 2.

We see a summary, showing how often each value occured

Face cards occur much more frequently than numeric cards!

## Fixing the Generator

```
rank = frequency
[(1,return Jack),
    (1,return Queen),
    (1,return King),
    (1,return Ace),
    (9, do r <- choose (2,10)
        return (Numeric r))]
```

Each alternative is paired with a weight determining how often it is chosen.

Choose number cards 9x as often.

#### Distribution of Hands

- Collecting each hand generated produces too much data—hard to understand
- Collect a summary instead—say the number of cards in a hand

```
numCards :: Hand -> Integer
numCards Empty = 0
numCards (Some _ h) = 1 + numCards h
```

#### Distribution of Hands

prop\_Hand h = collect (numCards h) True

Main> quickCheck prop\_Hand

OK, passed 100 tests.

53% 0.

25% 1.

9% 2.

5% 3.

4% 4.

2% 9.

2% 5.

Nearly 80% have no more than one card!

## Fixing the Generator

 Returning Empty 20% of the time gives average hands of 5 cards

```
Main> quickCheck prop_Hand OK, passed 100 tests. 22% 0. 13% 2. 13% 1. 12% 5. 12% 3. 6% 4. 4% 9. 4% 8.
```

. .

## **Testing Algorithms**

## Testing insert

 insert x xs—inserts x at the right place in an ordered list

```
Main> insert 3 [1..5] [1,2,3,3,4,5]
```

The result should always be ordered

```
prop_insert :: Integer -> [Integer] -> Bool
prop_insert x xs = ordered (insert x xs)
```

## Testing insert

Main> quickCheck prop\_insert Falsifiable, after 2 tests:

3 [0,1,-1] Of course, the result won't be ordered unless the input is

```
prop_insert :: Integer -> [Integer] -> Property
prop_insert x xs =
    ordered xs ==> ordered (insert x xs)
```

Testing succeeds, but...

## Testing insert

Let's observe the test data...

```
prop_insert :: Integer -> [Integer] -> Property
prop_insert x xs =
      collect (length xs) $
      ordered xs ==> ordered (insert x xs)
```

```
Main> quickCheck prop_insert
OK, passed 100 tests.
41% 0.
Why so short???

14% 2.
6% 3.
1% 5.
```

# What's the Probability a Random List is Ordered?

| Length | Ordered? |
|--------|----------|
| 0      | 100%     |
| 1      | 100%     |
| 2      | 50%      |
| 3      | 17%      |
| 4      | 4%       |

## Generating Ordered Lists

- Generating random lists and choosing ordered ones is silly
- Better to generate ordered lists to begin with—but how?
- One idea:
  - Generate an arbitrary list
  - sort it

#### The Ordered List Generator

```
orderedList :: Gen [Integer]
orderedList =
do xs <- arbitrary
return (sort xs)
```

## Trying it

```
Main> sample orderedList
[]
[-4,-1,3]
[-5,-4,-3,1,2]
[-6,0,4,7]
[-10,-9,-9,-7,1,2,2,8,10,10]
```

### Making QuickCheck use a Custom Generator

- Can't redefine arbitrary: the type doesn't say we should use orderedList
- Make a new type

A new type

data OrderedList = Ordered [Integer]

with a datatype invariant

### Making QuickCheck use a Custom Generator

Make a new type

```
data OrderedList = Ordered [Integer]
```

Make an instance of Arbitrary

```
instance Arbitrary OrderedList where
arbitrary =
  do xs <- orderedList
  return (Ordered xs)</pre>
```

## Testing insert Correctly

```
prop_insert :: Integer -> OrderedList -> Bool
prop_insert x (Ordered xs) =
  ordered (insert x xs)
```

Main> quickCheck prop\_insert OK, passed 100 tests.

## **Collecting Data**

```
prop_insert x (Ordered xs) =
  collect (length xs) $
  ordered (insert x xs)
```

Main> quickCheck prop\_insert OK, passed 100 tests.

17% 1.

16% 0.

12% 3.

12% 2....

Wide variety of lengths

## Reading

 About I/O: Chapter 9 of Learn You a Haskell

- About QuickCheck: read the manual linked from the course web page.
  - There are also several research papers about QuickCheck, and advanced tutorial articles.